# Hit The Ground Running: AFS

Fifteen minutes of information you need to understand how to install and run your own AFS cell

### Fastest Possible Overview

- Secure Kerberos authentication
- Scalable nothing special needed to grow
- Location independence
	- every client sees same tree
	- users don't know/care about servers
- User control of groups
- Redundancy of static data possible
- Administration from any client system

#### AFS Gotchas

- Can't (yet) do suspend mode for \*nix
- Some OSen can't stop & restart client
- No pipes, sockets or device files
- No "byte-range locking"
	- no Oracle dbs. No shared Microsoft files

# AFS Is Not Unix

- "chown" and "chgrp" require client root **and** AFS administrator privs
- AFS protects directories, not files – only the user bits on the unix mode count
- Usage determined via client commands – "df" has no use in AFS

# What AFS Looks Like (Globally)

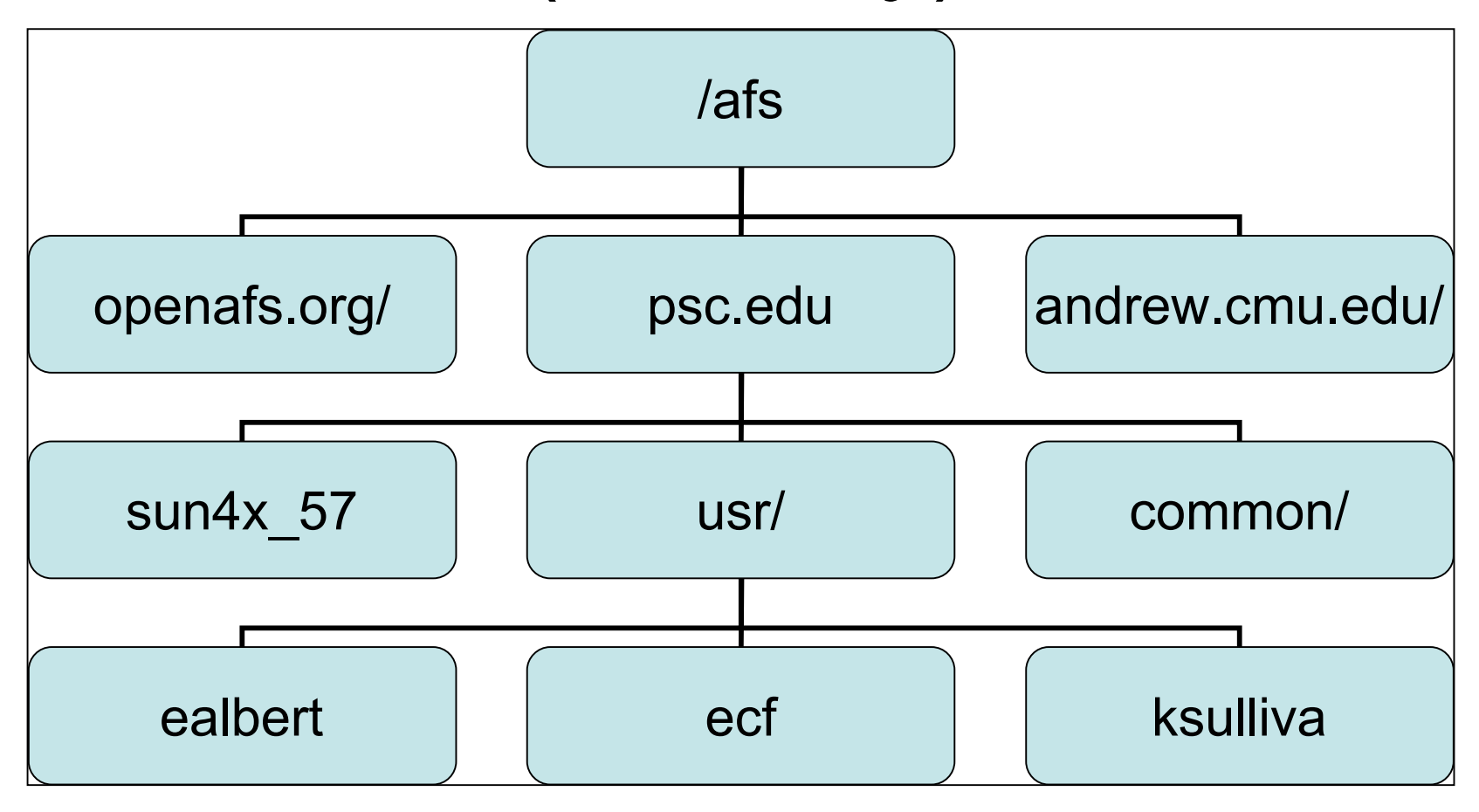

### Overview of the AFS Universe

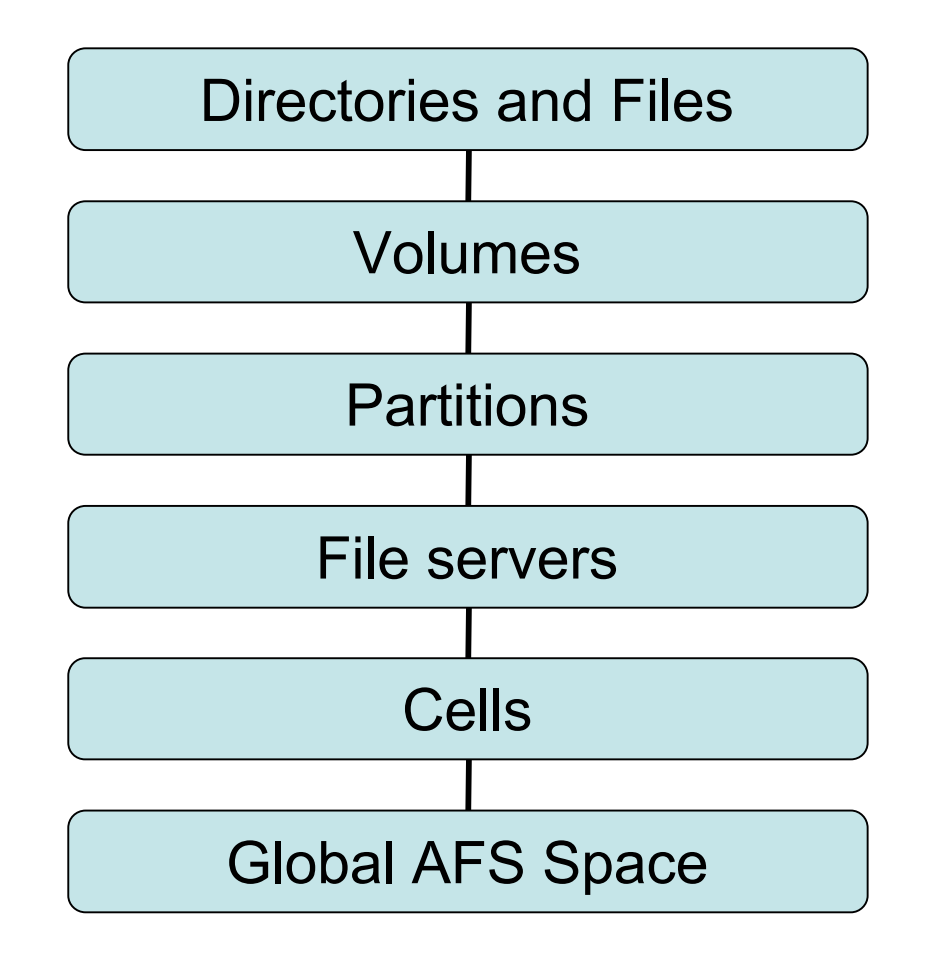

### Basic Terminology

**Cell**: One site's AFS setup

- Examples: umich.edu, cern.ch, openafs.org
- Each cell can be made from one or multiple servers
- A University/Company/Organization can have multiple cells

(ie. cmu.edu, cs.cmu.edu, andrew.cmu.edu, sei.cmu.edu)

# Basic Terminology

- **Volume**: A collection of files and directories in a separate AFS storage container.
- **Mount Point** the point where the AFS volume is placed in the directory structure.
	- Volumes can look like directories

#### **/afs/psc.edu/usr/ecf**

Each of these is a directory *and* a volume *and* a mount point

- Directories are not always volumes

#### **/afs/psc.edu/usr/ecf/private**

"private" is a directory within the volume for "ecf"

# Volumes & Quota

- Each volume has it's own quota
- A full volume does not affect other volumes around it or on the same server
- Determine quota with either
- **fs quota**

85% of quota used

#### **- fs listquota** (or **fs lq**)

Volume Name Quota Used %Used Partition usr.2.ealbert 500000 422822 85% 71%

### The Cache

- **Cache**: The space on the local disk where AFS stages files between the server and showing them to you.
	- Stores pieces of files, to allow faster access of recently viewed files
	- Works to help make sure clean data is written back to the server
	- Keeps track of where recently viewed files are both in cache and on servers

#### The Cachemanager

• Also known as "**afsd**", the processes that talk to the servers and manage the cache

• You'll notice multiple ones running (on \*nix boxes)

• Very kernel intensive, which is why there are clients for limited OSes

#### Authentication

- Kerberos or Active Directory
- Not currently shipping with Kerberos installation, but hooks are there
- Encryption on both sides (client & server), nothing in the clear
- Kerberos 5 (VERY) strongly encouraged
	- AD, MIT or Heimdal, your pick

# AFS Command Suites

- **fs**  controls local client and cache manager, also sets quota and privs on volumes - requires root and/or *admin* privs as needed
- **pts** controls protection db, modifying users and groups - most commands not privileged
- **vos** volume manipulation most commands require *admin* and fileserver admin privs
- **backup**  controls the backup server
- **bos** AFS server controls except for "status" all commands require privs.

#### A Few Words About Groups

- **pts** allows users to create their own groups
- Users can use multiple groups for protecting different directories
- Admins can create special "self-owned" groups so more than one person can own and control a group and it's sub-groups
	- Useful for projects that involve sharing lots of directories of data

# RLIWDKA

- R: read files
- L: lookup, or list files [ability to ls]
- I: insert file [write it if it doesn't already exist]
- W: write, or modify
- D: Delete
- K: Lock [advisory lock]
- A: Administer, or change the protections in this directory

#### AFS Servers

- Server software for all client OSen **and** Freebsd and Netbsd.
- **DO NOT** RUN WINDOWS SERVER. Hasn't been worked on since the dawn of man.
- Fileservers tend to be *very* I/O bound
- Decent hardware but don't have to bleed
	- we use RAID 5, paying the price of speed for stability

### AFS Server Processes

- **Bosserver** Starts and monitors all processes, restarts if they die, can do cron-like changes
- **Fileserver**  passes files back and forth with the Cache Manager, monitors changes by the "fs command"
- **Volserver** handles volume manipulation: creation/deletion, movement, cloning and backups
- **Salvager** performs consistency checks and repairs on volumes

These make up the basic "AFS server"

# AFS DB Server Procs

- **vlserver** volume location server, keeps track of all volumes & maintains a db
- **ptserver**  protection server maintains user access and groups
- **buserver** optional backup server
- **[kaserver]** don't.
- These run in addition to previous processes
- DB servers don't have to serve files (but often do)

#### DB Servers & Ubik

- If running K5 can put KDCs on DB servers
- Minimum of 1 DB server, Max suggested at 5
	- more than 5 and things can get bogged down
	- 3 is a nice number, depends on size of your cell
- **Ubik** keeps databases in sync
	- servers vote on master ("sync") site
	- in case of even numbers, lowest IP gets 2 votes

# Read Only Clones

- adds redundant availability for *static* data
	- not good for user volumes or other things that change regularly
- generally clones are created on demand
- if one clone becomes unavailable, client will automatically switch to another
	- however if all RO clones are unavailable, RW will not be used unless specifically requested

# Backups & "OldFiles"

- AFS can create a nightly backup of each volume
- Reduces the need to ask for a file restore!
- It is read-only
	- You cannot change it
	- You *can* copy files from it
	- It does not affect any other volume's quota

# For More Information

- www.openafs.org OpenAFS web site
- www.stacken.kth.se/projekt/arla Arla web site
- AFS Guru session Thursday 9 am Royal Palms Salon 6
- Talk to me in the Hallway Track
- This talk: **http://www.pmw.org/~ecf/afs/**